## GeneXus course - Nested For Each command to list grouped data

We already implemented a procedure that listed the **categories** or tourist attractions, and the **attractions** in each of them.

| TravelAgency - GeneXus X                                                                                                    |                                                                                                    |  |  |  |
|----------------------------------------------------------------------------------------------------|----------------------------------------------------------------------------------------------------|--|--|--|
| File Edit View Layout Insert Buil                                                                                                    | d Knowledge Manager Window Tools Help                                                                                                    |  |  |  |
|                                                                                                    |                                                                                                    |  |  |  |
| Courier New 🔻 10 💌 <b>B</b> 🖊                                                                                                    | u Turono na restance na restance na                                                                                                    |  |  |  |
| Knowledge Base Navigator 🛛 🗛 🕽                                                                                                    | Start Page X & CategoriesAttractionsReport X                                                                                                    |  |  |  |
| Folder View                                                                                                    | Subroutines - 2 1                                                                                                    |  |  |  |
| ¥ Quick Access                                                                                                    | 1) Print Title                                                                                                    |  |  |  |
| TarelAgency     Main Programs     Monormalian     Monormation     Poormation     Poormatio  | 1     Frint Title       2     For Each       9     Print AttractionsColumentes       1     Categories And Attractions Report       2     For Each       Fint AttractionsColumentes       1     Categories And Attractions Report       1     Categories And Attractions Report       1     Categories Categories       1     Categories And Attractions Report       1     Categories       1     Categories       1     Categories       1     Categories       1     Categories       1     Categories       1     Categories       1     Attraction Country       2     Attraction       2     Attraction       2     Attraction       2     Attraction       2     Attraction                                                                                                    |  |  |  |
|                                                                                                    | Image: Constraint of the second second sec |  |  |  |
| Folder View                                                                                                    | 🐱 Sour 🖻 Rules 🚩 Con 🕲 Vari 🦃 Help 📓 Doc   😺 Layout                                                                                                    |  |  |  |
| Category View                                                                                                    | 3 Output 4 X                                                                                                    |  |  |  |
| Latest Changes View Show: General Autoscro Procession File: Venotes Mix/Sene Xix/Sene Xi |                                                                                                    |  |  |  |
| a recercities                                                                                                    | Processing file C1/Poggam Fleev Metch/GeneXus/GeneXus/Ev2u11User/Controls/Query/lewer/gueryviewertypes.xml"<br>Dreckroig migrout File objectsPrinted + + + + + + + + + + + + + + + + + + +                                                                                                    |  |  |  |
| Knowledge Ba Document Outl.                                                                                                    | 🔝 Output 📮 Breakpoints 🔑 Search                                                                                                    |  |  |  |
| :\Models\KBTravelAgency\TravelAgency                                                                                                    | Done                                                                                                    |  |  |  |

What would have happened if the categories we had in the database did not have any related tourist attractions? For example, let's enter a new category such as Art Gallery.

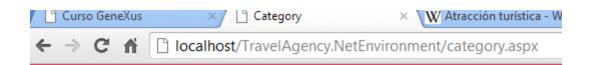

## Application Header

| Recents: | Attraction  | Work With Attrac | <u>tions</u> Category |  |  |
|----------|-------------|------------------|-----------------------|--|--|
| Categ    |             | ) 🛃 🔊 🗶          |                       |  |  |
| Id       | 0           |                  |                       |  |  |
| Name     | Art Gallery | 1                |                       |  |  |
| Conf     | irm Canc    | el Delete        |                       |  |  |
|          |             |                  |                       |  |  |
|          |             |                  |                       |  |  |

It still does not have any tourist attraction associated with it. If we now execute the listing, we will see that the category appears without any attractions.

|           | Categories                                          | And Attractions Report |
|-----------|-----------------------------------------------------|------------------------|
| Category: | Museum                                              |                        |
|           | Attraction name                                     | Attraction country     |
|           | Louvre Museum                                       | France                 |
|           | The Smithonian Institute                            | United States          |
| Category: | Monument                                            |                        |
|           | Attraction name                                     | Attraction country     |
|           | Eiffel Tower                                        | France                 |
|           | The Christ Redeemer                                 | Brazil                 |
| ategory:  | Famous Landmarks                                    |                        |
|           | Attraction name                                     | Attraction country     |
|           | Attraction name Attraction country Great Wall China | China                  |
|           | Egypt Pyramides                                     | Egypt                  |
| Category: | Art Gallery                                         |                        |
|           | Attraction name                                     | Attraction country     |

This is because the external For each goes over the categories table regardless of whether there are related records in the attractions table or not.

| 😨 TravelAgency - GeneXus X            |                                                                                                    | 83       |
|---------------------------------------|----------------------------------------------------------------------------------------------------|----------|
| EFile Edit View Layout Insert Build   | Knowledge Manager Window Tools Help                                                                                                    |          |
| i 🔜 🕼 👗 🛍 🖄 🗠 🔁 🚦                     | : 西 프 프 ▶ Release →                                                                                                    |          |
| Courier New 🔻 10 🔻 B 🖌                | u Tag→ Agy→ 副書書 ■ → 旧田 使使 Anni Xi Xi H Ø 。                                                                                                    |          |
| 🖸 Knowledge Base Navigator 🌼 🗴        | Start Page X & CategoriesAttractionsReport X V BNavigation View X                                                                                                    | ×        |
| Folder View                           | Subroutines V 🖨 Procedure CategoriesAttractionsReport Navigation Report                                                                                                    |          |
| Sequick Access                        | 1 Print Title Name La CategoriesAttractionsReport Environment un Default (C#)                                                                                                    | F        |
| TravelAgency                          | 2 For Each Categories Action Bactering Spec. Version & 10_2_2-62718                                                                                                    |          |
| Main Programs     Objects             | 3 Print Categories Output Devices File Form Class Graphic                                                                                                    | þ.,      |
| Documentation                         | Frint AttractionsColumnities     Main Yes     Call Protocol HTTP     Parameters     For Each     Parameters                                                                                                    |          |
| Files                                 | 6 Print Attractions Parameters                                                                                                    |          |
| 🕀 🔛 Tables                            | 8 EndFor For Each Tategory Line: 7)                                                                                                    |          |
| Customization                         | 9 Order: <u>Catheorid</u><br>Index: ICATEGORY                                                                                                    | <b>P</b> |
|                                       | Navigation Start from: FirstRecord                                                                                                    |          |
|                                       | filters: Loop while: NotEndOfTable                                                                                                    |          |
|                                       | Elecategory( <u>CategoryId</u> )                                                                                                    | [1]      |
|                                       | For Each Attraction (Line: 12)                                                                                                    | þ        |
|                                       |                                                                                                    | es       |
|                                       | Index: IATTRACTION2 Navigation Start CategoryId = @CategoryId                                                                                                    | es<br>es |
|                                       | filters: from:                                                                                                    |          |
|                                       | Loop <u>CategoryId</u> = <u>@CategoryId</u>                                                                                                    |          |
|                                       | The Attraction (dtraction (dtract |          |
| 🔄 Folder View                         | S. S         B Ru         ▼ Co         € Va         ♥ La         € 0 Barrors         ▲ 0 Warnings         @ 1 Success                                                                                                    |          |
| Category View                         | © Output                                                                                                    | es       |
| 🗟 Latest Changes View                 | Show: Build • X • Autoscroll                                                                                                    |          |
| Preferences                           | Execution Success 4                                                                                                    | 1        |
| , °                                   | Run With This Only Success                                                                                                    | -        |
| Knowledge Ba Document Outl            | 🔄 Output 🔂 Breakpoints 🔑 Search                                                                                                    | •        |
| C:\Models\KBTravelAgency\TravelAgency | Done 1/0/0/1 0/0                                                                                                    |          |

Note that for the recently entered Art Gallery category, the data and titles will be printed, and when the nested For each is accessed afterwards, none of the records will fulfill this condition:

| Levels                 |                                |                                        |  |   |
|------------------------|--------------------------------|----------------------------------------|--|---|
| For Each Cate          | gory (Line: 7)                 |                                        |  |   |
| Order:                 | CategoryId<br>Index: ICATEGORY |                                        |  |   |
| Navigation<br>filters: | Start Fi<br>from:              | irstRecord                             |  |   |
|                        | Loop N<br>while:               | otEndOfTable                           |  |   |
|                        | tegory( <u>Catego</u>          | ryId)                                  |  |   |
|                        |                                |                                        |  |   |
| For Each A             | ttraction (Lin                 | e: 12)                                 |  | _ |
| Order:                 | <u>CategoryI</u><br>Index: IA  | d<br>TTRACTION2                        |  |   |
| Navigation<br>filters: | n Start<br>from:               | <u>CategoryId</u> = <u>@CategoryId</u> |  |   |
|                        | Loop<br>while:                 | <u>CategoryId</u> = <u>@CategoryId</u> |  |   |
| Join<br>location:      | Server                         |                                        |  |   |
| =                      | Attraction( Att                |                                        |  |   |
|                        | = <u>Countr</u>                | <u>y( CountryId</u> )                  |  |   |
|                        |                                |                                        |  |   |

Because there are no attractions for that category, yet!

\_\_\_\_\_

But, what if we wanted only for categories with attractions to be listed?

We have an efficient way to do this by minimizing the number of times that tables have to be gone over (if this is done too many times, then we would be wasting valuable time on it).

This may be achieved by going over the attractions table only **once**. How?

By grouping per category, and for each group.

We must find the name of the category in the Categories table, and then print it along with the titles...

Then we print the name of the attraction and country for each attraction in the group.

When we change groups, we search for the name of the current category again, Monument, and then print it along with the titles. And, again, for each attraction in the group we print its name and country.

We would do the same for the last group, corresponding to Famous Landmarks.

We should note that in the categories table, the number 4, Art Gallery, will not be on the listing because we do not **go over** the Category table but only the Attraction table (we only access Category to search for the name).

So, how can we modify the For each we had to achieve this change in behavior?

First we will need to make Attraction (instead of Category) the base table of the external For each, just as it is the base table of the nested For each. That way, only **that** table will be gone over.

Then we will have to instruct it to group by category as it goes over Attraction. This is possible with the Order clause.

When a pair of nested For eachs share the same base table, the attributes included in the order clause of the external For each will be the attributes by which the information will be **grouped**.

So, how can we make Attraction become the base table of the external For each, when the only attributes we are using in that For each are Categoryld and CategoryName (the latter originating in the Categories print block)?

It will be enough with including, inside the For each, an attribute from the Attraction table, such as AttractionName. To do this we have the Defined by clause of the For each.

This clause allows us to name attributes, just so they take part, **along with the other ones in the For each**, in determining the base table.

We can try all this in GeneXus...

\_\_\_\_\_

In the external For each we add the order clause by CategoryId and the Defined by clause,

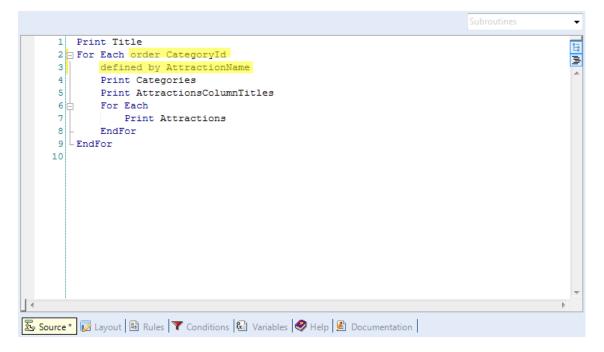

and when we execute the procedure...

we will see that the format of the information we show is the same, but the Art Gallery, as we wanted, is not shown.

If we take a look at the navigation listing...

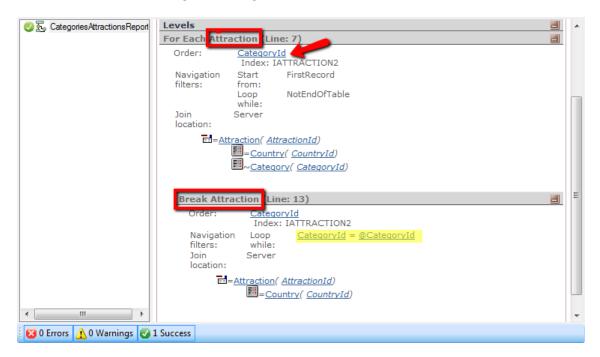

We can see that, the base table of the external For each was in fact changed to Attraction, and now, in the navigation of the nested, we see the word Break instead of Foreach, and immediately after, the Attraction base table, identical to that of the first For each.

Whenever we have two (or more) For eachs, one inside the other, going over the same table, we will have this case of grouping, known as **control break**, where the same table in gone over, in groups. The way to indicate the attribute by which we wish to group is to mention it in the order clause of the external For each.